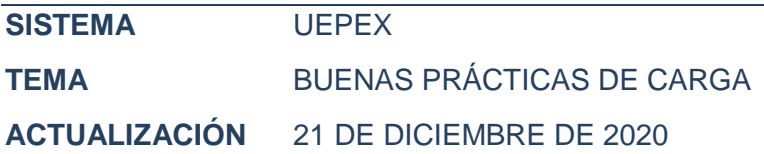

El presente documento lista las recomendaciones para la carga en el sistema UEPEX de los préstamos con Organismos Internacionales de Crédito vigentes en el país a nivel de la Administración Pública Nacional. Las mismas tienen por objetivo promover el uso eficiente y efectivo del sistema, así como favorecer la homogenización de la información entre los diversos préstamos.

## **Del Contrato**

- Cargar los contratos respetando el mismo valor que la firma de este (si es plurianual, cargarlo de esa manera). En el caso de contar con restricciones presupuestarias en el momento de la carga, trabajar con la plurianualidad (nunca recortar el monto cargado).

- En el caso de surgir adendas a los contratos o modificaciones por diversos motivos, se deben adendar los contratos cargados en el sistema UEPEX. Es decir, no se debe cargar un contrato nuevo.

### **De la contabilidad**

- No realizar ajustes manuales a la contabilidad, todo se lleva por gestión para no generar diferencias entre los reportes generados por la gestión y aquellos generados por la contabilidad.

- No utilizar los formularios extrapresupuestarios para realizar ajustes de inversiones o de transferencias de dinero.

- Utilizar el Módulo de transferencia/ajuste solo para gastos bancarios o rendiciones de caja chica o gastos menores muy puntales. Para lo demás, existen procesos de adquisiciones que se llevan por su propio módulo.

- Asignar pagos a todas las Autorizaciones de Pago (AP) aunque estén desafectadas. Es decir, se les asigna pago y fecha de débito en cuenta para que todo quede correctamente contabilizado y no genere diferencias entre gestión y contabilidad. En este caso, controlar que la desafectación se encuentre contabilizada.

- Asociar todos los insumos a cuentas de inversión, nunca a cuentas de crédito o pasivo. Es decir, cuando se genera la relación presupuesto UEPEX-cuenta contable en codificaciones, en el plan de cuentas nunca se debe seleccionar una cuenta que no corresponda a las inversiones.

- La estructura básica de la Apertura del préstamo (la desagregación mínima) tiene que respetar la matriz del préstamo.

- Los insumos se generan por la agrupación general del OG (obras, bienes y servicios, Consultoría y capacitación, gastos recurrentes, otros -como aportes no reembolsables -ANRs- o transferencias a beneficiarios, etc.).

- Siempre se incluyen todas las AP, desafectaciones y reimputaciones en las solicitudes de desembolsos, para llevar un mejor control y garantizar que se rinde todo al organismo.

- Las pesificaciones (transferencias de dinero de la cuenta especial a la operativa) siempre se utilizan PEPS/FIFO hasta agotar su saldo, para no generar saldos a TC desactualizados.

- Revisar las configuraciones presupuestarias antes de comenzar el ejercicio, para evitar errores de configuración que no permitan la emisión de informes C75 automáticos.

- Revisar, cuando se confecciona el Plan de Cuentas, que tanto los desembolsos realizados de Fuente Externa como el Aporte Local se expongan contablemente como Patrimonio Neto. Los aportes de Fuente Externa no pueden exponerse como Pasivo del Programa, ya que es una deuda que toma la Nación Argentina, siendo la misma registrada por la Dirección de Administración de la Deuda Pública.

- Verificar que el Código PEX a utilizar es el correcto. Tenga en cuenta que los subejecutores en otros SAF emplean otros códigos PEX para registrar sus gastos. Verificar lo mismo con el código PEX propuesto por el sistema UEPEX. Dado que el UEPEX lo toma del sistema E-SIDIF el error podría estar en dicho sistema.

- Antes de comenzar el ejercicio verificar que el código PEX asociado a cada categoría programática esté correcto en el proyecto de presupuesto en el sistema E-SIDIF. Si cree qué hay un error es necesario comunicar esto y arreglar el error antes del comienzo del ejercicio.

## **De la gestión financiera**

- Es importante destacar la prudencia que debe primar cuando se transforman los dólares (US\$) que se encuentran en la Cuenta Especial en pesos argentinos (AR\$) transferidos a la Cuenta Operativa.

La tradicional volatilidad existente en el mercado cambiario hace que sea de vital importancia una correcta planificación financiera y realizar las pesificaciones que correspondan en los momentos inmediatamente previos a los pagos a los proveedores. Las cuentas operativas deberían tender a AR\$0, y tener acreditados en sus cuentas solo los fondos que se necesitarán en los próximos días para realizar los pagos incorporados en la planificación financiera.

Esta situación se agrava cuando deben pagarse contratos basados en dólares y que se abonan al tipo de cambio del día anterior al del efectivo pago. Si se pesifica con mucha anterioridad y se produce una variación del tipo de cambio, puede ocurrir que el volumen de pesos argentinos no alcance, y esa diferencia de cambio es un gasto considerado no elegible para los Organismos Internacionales de Crédito.

## **Del cierre**

## **a. De la base UEPEX**

- A fin de comunicar el cierre de un préstamo a la Dirección General de Sistemas Informáticos de Administración Financiera (DGSIAF), se requiere haber concluido la operación del proyecto y haber realizado la auditoría final.

En ningún caso debe utilizarse la base de un préstamo para registrar operaciones que corresponden a otro (por ejemplo, cuando existe una continuación del proyecto con otro préstamo).

## **b. De una UEPEX**

- La Contaduría General de la Nación (CGN) establece ciertos requisitos para dar por cerrada una UEPEX, en cuanto a aspectos financieros y presupuestarios.

- a) Se debe verificar la existencia de saldos bancarios nulos.
- b) Enviar el extracto bancario de las cuentas bancarias propias de la UEPEX con la leyenda "cuenta cancelada" o documentación similar emitida por la entidad bancaria que certifique cuando se produjo efectivamente el cierre de las mismas.
- c) Si la cuenta de la UEPEX está abierta en el entorno CUT, se deberá tramitar con la Tesorería General de la Nación (TGN) su cierre, y comunicar a la Dirección de Análisis e Información Financiera (DAIF) de la CGN cuando el mismo se produzca.

- Cuando una UEPEX ha realizado convenios con entidades como PNUD, Fundación ArgenINTA, FAO, etc. que administran gastos propios del proyecto, al momento del cierre debe verificarse la inexistencia de saldos en poder de dichas agencias. Para certificar esto, se debe enviar copia de la revisión final del proyecto suscripto por las autoridades de las tres instancias de aprobación (PNUD, Gobierno y Organismo Ejecutor) que dieron su conforme a dicha revisión final.

- Para el caso de otras entidades, se debe enviar un documento oficial emitido por la correspondiente entidad y suscripto por sus autoridades, en donde se confirme si el convenio ha finalizado y en qué fecha, explicando a su vez que no existen deudas, ni reclamos pendientes.

- Cuando una UEPEX se financia también con aportes de fuente locales, al momento del cierre, debe verificarse que no existan aportes de fuentes locales devengados en ejercicios anteriores y pendientes de pago por parte del SAF.

- Pueden requerirse acciones adicionales, en virtud de otras características excepcionales del proyecto.

# **Del POA**

- El Plan Operativo Anual (POA) se carga al último nivel de la Apertura, para que no genere errores de sumatoria en los reportes de Inversiones.

- Realizar periódicamente cruces entre el módulo de gestión y el módulo de contabilidad a fin de detectar errores, como ser AP o Desafectaciones no contabilizadas.

- Si se utiliza el módulo de planificación y monitoreo para la carga del POA, nunca generar medidas presupuestarias en el ejercicio por el Módulo de Presupuesto, ya que no va a modificar el POA cargado en planificación y, por tanto, se desvirtúan los reportes.